# <span id="page-0-0"></span>**Download**

CSS Stylesheet macro - Import URL 'http://felix.apache.org/ipojo/site/superfish.css' is not on the allowlist. If you want to include this content, Error

 $\frac{1}{2}$ ur Confluence administrator to request adding this URL to the [Allowlist](https://confluence.atlassian.com/doc/configuring-the-whitelist-381255821.html).

ERROR CONDECTS CONDUCTS CONDUCTS CONDUCTS CONDUCTS CONDUCTS CONDUCTS CONDUCTS CONDUCTS CONTENTS CONTENTS CONTEN your compluence administrator to request adding this URL to the [Allowlist.](https://confluence.atlassian.com/doc/configuring-the-whitelist-381255821.html) Error

- [Overview » »](#)
	- <sup>o</sup> [Home](https://cwiki.apache.org/confluence/display/FELIX/Apache+Felix+iPOJO)
	- [Why choose iPOJO](https://cwiki.apache.org/confluence/display/FELIX/apache-felix-ipojo-why-choose-ipojo)
	- <sup>o</sup> [Success stories](https://cwiki.apache.org/confluence/display/FELIX/apache-felix-ipojo-successstories)
	- <sup>o</sup> [Features](https://cwiki.apache.org/confluence/display/FELIX/Apache+Felix+iPOJO+Feature+Overview)
- [Download](#page-0-0)
- [Documentation » »](#)
	- <sup>o</sup> [Getting Started » »](#)
		- **iPOJO** in 10 minutes
		- **[Using Annotations](https://cwiki.apache.org/confluence/display/FELIX/How+to+use+iPOJO+Annotations)**
		- **[Maven tutorial](https://cwiki.apache.org/confluence/display/FELIX/iPOJO+Hello+Word+%28Maven-Based%29+tutorial)**
		- [Advanced tutorial](https://cwiki.apache.org/confluence/display/FELIX/iPOJO+Advanced+Tutorial)
		- [Using Distributed OSGi](https://cwiki.apache.org/confluence/display/FELIX/apache-felix-ipojo-dosgi)
		- **[Application Composition](https://cwiki.apache.org/confluence/display/FELIX/iPOJO+Composition+Tutorial)**
	- [Describing components » »](http://felix.apache.org/site/describing-components.html)
		- **[Requiring a service](https://cwiki.apache.org/confluence/display/FELIX/Service+Requirement+Handler)**
		- **[Providing a service](https://cwiki.apache.org/confluence/display/FELIX/Providing+OSGi+services)**
		- **[Lifecycle management](https://cwiki.apache.org/confluence/display/FELIX/Lifecycle+Callback+Handler)**
		- **[Configuration](https://cwiki.apache.org/confluence/display/FELIX/Configuration+Handler)**
		- **[Introspection](https://cwiki.apache.org/confluence/display/FELIX/Architecture+Handler)**
		- [Impacting the lifecycle](https://cwiki.apache.org/confluence/display/FELIX/Controller+Lifecycle+Handler)
		- [Asynchronous communication](https://cwiki.apache.org/confluence/display/FELIX/Event+Admin+Handlers)
		- **JMX** management
		- **[Extender pattern](https://cwiki.apache.org/confluence/display/FELIX/Extender+Pattern+Handler)**
		- $\blacksquare$ [Whiteboard pattern](https://cwiki.apache.org/confluence/display/FELIX/White+Board+Pattern+Handler)
		- **[Temporal dependencies](https://cwiki.apache.org/confluence/display/FELIX/Temporal+Service+Dependency)**
	- User Guide » »
		- **iPOJO** and config admin
- **[Factories and Instances](https://cwiki.apache.org/confluence/display/FELIX/How-to+use+iPOJO+factories)**
- **[XML Schemas](https://cwiki.apache.org/confluence/display/FELIX/Using+XML+Schemas)**

 $API$ 

- [Testing components](https://cwiki.apache.org/confluence/display/FELIX/apache-felix-ipojo-testing-components)
- **[Eclipse Integration](https://cwiki.apache.org/confluence/display/FELIX/apache-felix-ipojo-eclipse-integration)**
- [FAQ](https://cwiki.apache.org/confluence/display/FELIX/iPOJO+FAQ)
- [Reference Card](https://cwiki.apache.org/confluence/display/FELIX/iPOJO-Reference-Card)
- [Advanced Topics » »](#)
	- [Javadoc](http://felix.apache.org/ipojo/api/1.6.0)
	- **[Handler development](https://cwiki.apache.org/confluence/display/FELIX/How+to+write+your+own+handler)**
	- **[Manipulation Metadata](https://cwiki.apache.org/confluence/display/FELIX/How+to+use+iPOJO+Manipulation+Metadata)**
	- [Dive into the iPOJO Manipulation depths](https://cwiki.apache.org/confluence/display/FELIX/Dive+into+the+iPOJO+Manipulation+depths)
- [Tools » »](#)
	- [Ant Task](https://cwiki.apache.org/confluence/display/FELIX/iPOJO+Ant+Task)
	- <sup>o</sup> [Eclipse Plugin](https://cwiki.apache.org/confluence/display/FELIX/iPOJO+Eclipse+Plug-in)
	- <sup>o</sup> [Maven Plugin](https://cwiki.apache.org/confluence/display/FELIX/iPOJO+Maven+Plug-in)
	- arch [shell command](https://cwiki.apache.org/confluence/display/FELIX/iPOJO-Arch-Command)
	- <sup>o</sup> [Online Manipulator](https://cwiki.apache.org/confluence/display/FELIX/apache-felix-ipojo-online-manipulator)
	- [Webconsole plugin](https://cwiki.apache.org/confluence/display/FELIX/iPOJO+Webconsole+Plugin)
	- [Junit4OSGi](https://cwiki.apache.org/confluence/display/FELIX/apache-felix-ipojo-junit4osgi)
- [Support](https://cwiki.apache.org/confluence/display/FELIX/ipojo-support)
- [Misc » »](#)
	- <sup>o</sup> [Supported JVMs](https://cwiki.apache.org/confluence/display/FELIX/apache-felix-ipojo-supportedVMs)
	- <sup>o</sup> [Supported OSGi Implementations](https://cwiki.apache.org/confluence/display/FELIX/apache-felix-ipojo-supportedOSGi)
	- [iPOJO's Dark Side Blog](http://ipojo-dark-side.blogspot.com)
	- [Article & Presentations](https://cwiki.apache.org/confluence/pages/viewpage.action?pageId=54954)
	- $\circ$  [ASF](http://www.apache.org/)
	- **[Sponsorship](http://www.apache.org/foundation/sponsorship.html)**
	- **[Sponsors](http://www.apache.org/foundation/thanks.html)**

## Download iPOJO

The actual iPOJO version is the **1.8.x**. This page contains links to download iPOJO binaries and sources of the latest version.

#### Binaries files

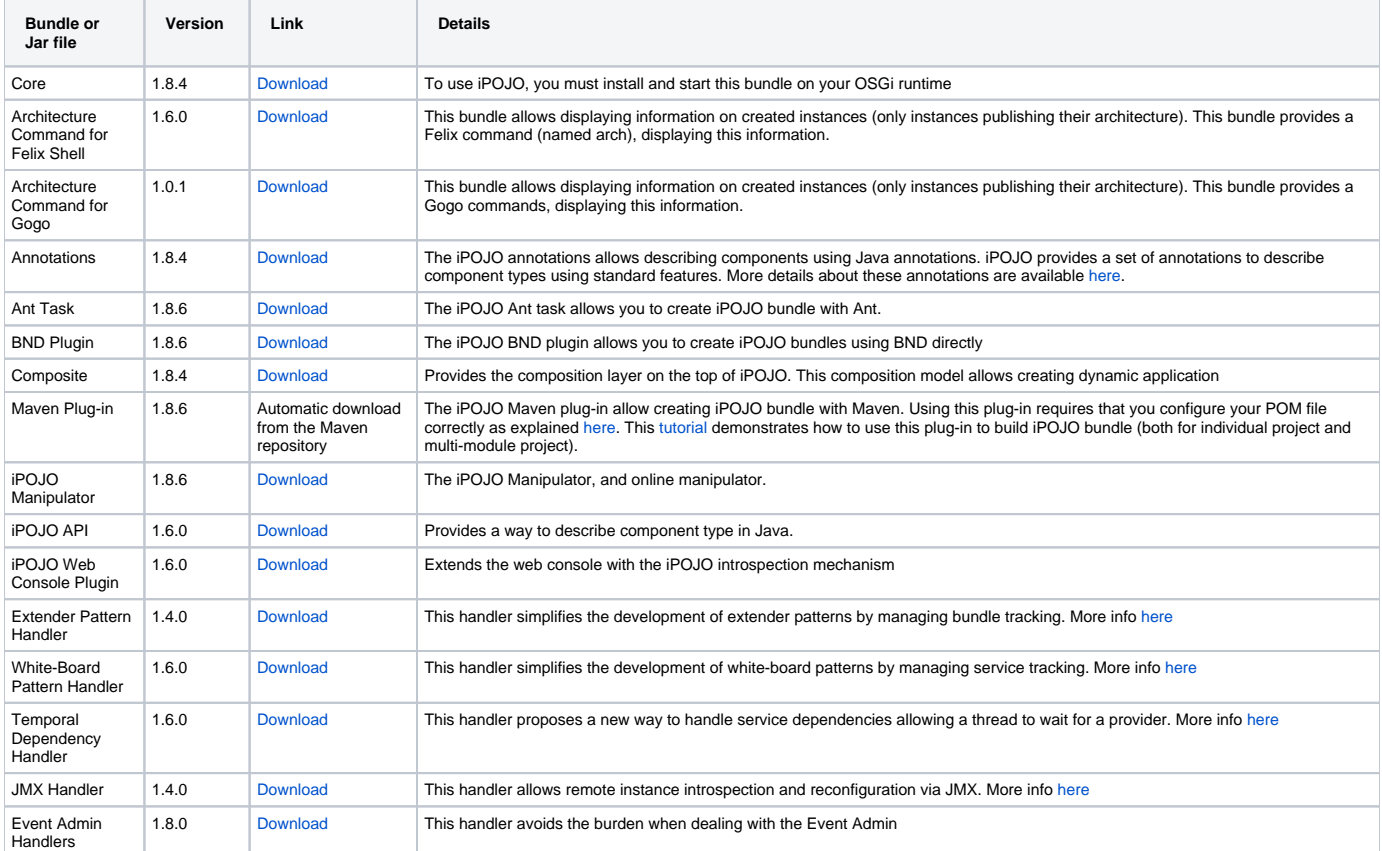

#### **Sources**

iPOJO Sources are available on the Apache Felix Project source trunk. To download iPOJO sources, use the following command:

svn checkout https://svn.apache.org/repos/asf/felix/trunk/ipojo

Once downloaded, you can compile iPOJO with:

mvn clean install

To compile iPOJO examples, use the following command:

mvn clean install -Pexamples

To compile iPOJO tests, use the following command:

mvn clean install -Ptests,integration-tests

### Executing iPOJO tests

iPOJO Tests use the junit4osgi framework and pax exam. To execute tests, just compile them (with the mvn clean install from the tests directory) and then execute the integration tests by executing the mvn clean integration-test command from the tests/integration-tests folder.